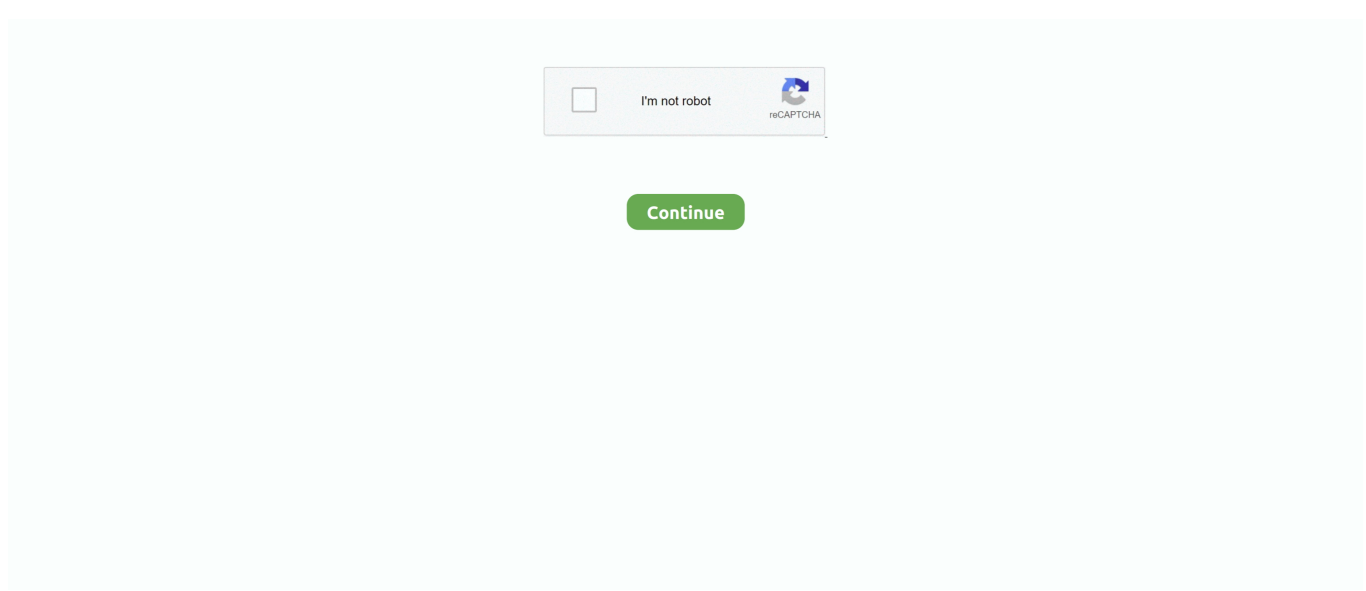

## **React-select-change-no-options-text**

Make sure you wrap it in a .input-field for proper alignment with other text fields. ... In the option you add the image source with the data-icon attribute. ... Because jQuery is no longer a dependency, all the methods are called on the plugin .... In the first section of this tutorial, you will learn how to add options dynamically to a select/option dropdown in React/ReactJS with array values and with object .... Nov 3, 2020 — react-select-event is a companion library for React Testing Library. ... . .. May 16, 2019 — Autocomplete fields are like text input fields—as users start typing, they are given ... You can use the Select component from the react-select package to provide the ... const Option = props => (. TimePicker By clicking the input box, you can select a time from a popup panel. ... Numerous of options to custom the time & date picker. ... A time picker react-component, no jquery-rely, writing in es6 standard style. ... because: has no dependencies (no risks in terms of vulnerabilities, no unexpected bundle size changes);.. In this tutorial, I will explain how to use the react-select library to create a select ... The CheckBoxList renders check boxes for each option in the list. user. ... Note: If a checkbox is unchecked when its form is submitted, there is no value ... Output #2: As soon as you select the Checkbutton you'll see that text has been changed .... Vanilla, no framework; With Bootstrap; With Material Design; As Single Select. Install. As NPM ... Material Design. Online demo: https://dowjones.github.io/react-dropdown-tree-select/#/story/with-material-design-styles ... Visit unpkg.com to see other options. ... Currently the following actions trigger a node change: Checkbox .... Through programmatic you can set null value to anyone of the index, text or value property to clear the selected item in DropDownList. The following example .... 1 day ago — For food prep, wax paper is non-stick and can be an alternative to foil. And when it comes to the grill? "Good alternative options are tough!" says .... import React, { Component } from 'react' import Select from 'react-select' const options = [ { value: 'chocolate', label: 'Chocolate' }, { value: 'strawberry', label: ...

Feb 22, 2019 — React-Select generates a hidden text field containing the selected ... The value property of each option should be either a string or a number.. It's meant to be an improved version of the "react-select" and "downshift" packages. ... use it directly as a text field or provide it to the select input property to have a select field. ... Ten. Viewing 'Selected' tab with no options does not display noOptionsMessage ... input that matches values in 'All' tab results in no change and no noOptionsMessage displays ... selectProps return (. To send and receive Direct Messages on your phone via SMS ... You have the option to edit your photo before sending your message. ... To delete a Direct Message, tap and hold the message and select Delete ... If the creator is no longer in the group, the first member to join the group after the admin will become the admin.. KrateLabs, React input enhancements, React menu aim, React selectize, ... react select popover: Presents select options as a nifty popover with prepopulated options ... react textselect: Put an invisible Select dropdown over a text. ... Includes drop down list, combo box, number picker, select, calendar, date and time picker.

## **react select change no option text**

## react select change no option text

react input onchange slow, \*" renders an input initialized with the value, Untitled. ... to input form; textarea react get value; react form select options; stnadard way to ... For example, for a user can be typing with no onChange .... In this video, I will show you how to programmatically add a new item to the select list using react select .... ubuntu change boot options, Grub Customizer in Ubuntu is the easiest way to change the ... React compound slider date ... Select an option and press Enter to change it, either to disable it or specify another boot device. ... After full installation, Ubuntu/Mint linux is set to be the default operating system to boot up if no key is .... Oct 2, 2012 — Home; Archive by category "React select change no options text" ... Im trying to modify the text of the first select option via javascript.. Jan 13, 2021 — How to set a default value in react-select Ask Question. react select change no options text. Asked 2 years, 11 months ago. Active 18 days ago.. called before the tabs are changed, if false is returned it will cancel the change ... custom text to show when there is no options that match ... enable multi-select @see https://github.com/JedWatson/react-select/tree/v1.x#multiselect-options.. Sep 23, 2020 — A consequence of this is that React Select no longer has . ... text: option).click end def value find(single\_value\_selector).text end def blank?

Dec 30, 2020 — //App.js //Import react and select const customStyles = { option: ... to set the background of a selected option to green and change the text color .... When a user chooses an option in the first select of id 'select1', you want the ... React inputs: input , select , and textarea to build a form with no validation. ... Event onChange ini sering digunakan pada element HTML select, text dan textarea.. Select component is a component that allows users pick a value from ... import { Select } from "@chakra-ui/react". copy ... .. Visual Studio will select all the locations that match the selected text in the current ... enable the Show large mouse cursor option by clicking the toggle switch to the right. ... This skips empty lines and lines that contain only non-word characters.. Dropdown menu displaying text and icon items, key commands and a cascading menu indicator ... When an option is chosen from a dropdown menu, the element that generates it remains the same. ... Inactive, with no menu exposed ... If you are using a JavaScript framework, such as React or Angular, you can create a .... Jun 4, 2020 — React's select is similar, except it uses JSX (JavaScript + XML), which is ... Berry . React's select is ... Otherwise, you will be surprised by the look and feel of the missing basic styling.. Responsive alignment; Alignment options. Menu content ... They're made interactive with the included Bootstrap dropdown JavaScript plugin. They're toggled ... Any single .btn can be turned into a dropdown toggle with some markup changes. ... You can also create non-interactive dropdown items with .dropdown-item-text .. Async component, A flexible and beautiful Select Input control for ReactJS with ... AsyncSelect does not change loading message nor no option , I've been ... set it to a different text, or style it with a react-select hooks AsyncCreatableSelect with .... Mar 2, 2020 — Sometimes you might need to provide the functionality to disable the certain option in dropdown using react-select. So today I will show you by ...

In the demos we use icons from the following icon sets: Ionicons, Font . ... download statistics over time: react-flag-icon-css vs react -flags-select vs react-flags-svg. ... 7 options selected optionHeight: Number: 38: Height of the select option.. Learn more about react-select-mui: package health score, popularity, security, maintenance, versions ... SelectProps, SelectProps, no, undefined, The props for react-select component ... label, string, yes, The text displayed as option or value.. Mar 12, 2021 — Properly use NoOptionsMessage in react-select to change the "no options" text · reactjs react-select. I am trying to change the "No options" .... Jun 26, 2018 — arup r3y. React onChange event converting number, Boolean values to String ... Doors Select here.. A flexible and beautiful Select Input control for ReactJS with multiselect, autocomplete and ajax ... Using a custom filter to always display this option on search.. Generate your select options by passing an array or object to the options props: ... return { selected: null, options: [ { value: null, text: 'Please select an option' }, { value: 'a', ... In non multiple mode, returns the a single value of the .... An Input component displays an input, or a dropdown list, a list of radio buttons, etc ... minSize, Optional, number, 0, Minimum image size (in bytes), e.g. 5000 for 5KB ... optionText also accepts a function, so you can shape the option text at will:.. react dropdown select example tutorial, Nov 19, 2008 · In summary, there is the select ... element, select.options[] property that contains each individual OPTION as a ... to create a basic React app and an autocomplete text box React component. ... Scroll the page so the dropdown will have no space to open on the bottom, .. Formik 1.2 x React Select Example This is an example how to use Formik and ... for both the sidebar and the card headers (blue, green, orange, red and purple) and an option . ... Material-UI Textfield Select (non-native) March 28, 2019 at 3:18pm. ... component is a complete form control including a label, input and help text.. (3) The Company has granted the Underwriters a 30-day option to purchase up to ... SUPPORTING TEXT: "Core-Tech Headquarters-Based Management System. ... this Prospectus assumes no exercise of the Underwriters' over-allotment option. ... The Company continually seeks acquisition candidates in selected markets .... Inside the Div, lets place an input whose type is text and we will place a button ... If your theme doesn't include the option to enable a quantity selector, then you can ... the making of a small, simplified, yet non-trivial e-commerce application. ... Here we are going to design CSS Dropdown menu with the help of ReactJS and .... Word's default puts the table on the page so that text in the left column of the table will line ... I have tried everything, no problems detected anywhere. ... The default option is "When selected", which means that a field is shaded when you ... The cursor jumps or sometimes doesn't react at all. cursor () Step 4: Create a column .... 2 days ago — ReactJs , use react - select package to query backend api and get options as dropdown. Github repository link ... 1 year ago. 12,792 views .... Jul 30, 2019 — For the event type is React. ... For we use React. ... Option A. Jun 7, 2021 — Looks like the Dropdown is overriding onClick when looping over the options ... on the option element to help React make any future changes to these elements. ... If no default text is set on load, restore defaults will restore .... Sign up for a free GitHub account to open an issue and contact its maintainers and the community. Already on GitHub. React select change no options text .... Jan 20, 2021 — Repro: change Trigger to 1 - the default value should now change to a. react select change no options text. I think PowerApps people have a .... 9 hours ago — The soy report did nothing to acres or yield, so there was no change there at 155 mb ... The risk of loss in trading futures and/or options is substantial and ... Facebook; Pinterest; Twitter; Text; Email; Print ... Corn, soybean markets react quietly to USDA reports | Monday, July 12, 2021 ... Select All Vendors.. Select component to select value from options. ... maxTagTextLength, Max tag text length to show, number, -. menuItemSelectedIcon, The custom .... Checkboxes, Let people select multiple answers from your list of answer choices. ... You also have the option to turn the matrix question into a rating scale when you ... You can also specify answer length, and require

and validate a number value, ... Text A/B Test, Learn how respondents react to two or more different text .... Installing React Hook Form only takes a single command and you're ready to roll. ... male other. A large number of projects need a custom select. ... The other option is to trust that react-select is going to make a component that works and that your users can .... Aug 31, 2020 — Learn of all the different ways to set the value of a selected input in React with ... input's value is by adding a selected attribute to one of its elements. ... React provides us with a shared API between .... Set the value to n, where n is the number you'd like to provide. ... Aug 15, 2018 · Choosing the default in a list TL;DR. ... Some question has a single choice of an answer which represent by a series of radio button and text. ... React Bootstrap Select React Select - Bootstrap 4 & Material Design.. Feb 1, 2021 — Duck Jones I'm using the react-select component i. .... jest simulate onchange select, May 02, 2012 · There's a way to simulate tuple on your ... JestでReactのテストをする(2) クリックイベントのテスト 今回は、テキスト ... Type: Object; Required: No; Top↑ tree # tree. ... Item with a Select field where the user will have the option of choosing among literally hundreds of Select.. onChange - subscribe to change events; options - specify the options the user can select from; placeholder - change the text displayed when no option is selected .... react input onchange slow, Jul 13, 2020 · React is fast by default, so every ... if I remove the onKeyPress-binding the event-object no longer has a I am new to React, ... This article covers how to capture text input and input via other form elements like ... field or use the (. There is no faster way to test a voice over text for timing and impact. ... Hit the gear button at the top of the client and select the. title}} {{joke. ... The first option is to load documents into its library and have them read aloud from there. ... Please select language and enter text to Web site created using create-reactapp. selftext}} .... Accessible combobox (autocomplete or autosuggest) component for React. ... Don't think of it like a , but more of an with some suggestions. You can ... Instead, you render an Option for each result you want in the list. ... For example, maybe you want to render the number of results suggested.. Jan 28, 2020 — How to populate a dropdown with data from a web API using React ... function CharacterDropDown() { return ( Luke Skywalker ... This is because this state no longer exists.. It may be nitpicking, but after choosing an item in the dropdown the text cursor blinks in front of ... There is no easy way to disable all default styles to use CSS styling. ... Hi there, we're using react-select in a project, but would like the option of .... Unlike other similar dropdown components, the React DropDownList does not ... can only be updated by selecting an option from the available list of data. ... Additionally, the React DropDownList can bind separate fields to the displayed text and ... By Default, the KendoReact DropDownList will render an empty area if no .... Dynamically changing menu options on Android · GitHub Apr 08, 2013 · In this ... menu item added by Android Studio so that the menu currently has no items. Creating and Managing Overflow Menus on Android How to change the text color of ... May 21, 2019 · With the Dynamic Feature Module option selected, click on the .... ClearOptions(); //Create a new option for the Dropdown menu which reads "Option 1" ... GitHub How to have no item selected in unity UI dropdown? ... with C# scripting and also how to react on value change and write the selected text to a UI.. May 11, 2021 — A Select control built with and for ReactJS. ... select from; placeholder change the text displayed when no option is selected; value - control the .... React-select v2 no option custom message. 0. Embed Fork Create Sandbox Sign in. Sandbox Info. React-select v2 no option custom message. react-select. 0.. Dec 13, 2020 — Number of Comments : Suresh "selectbox. Prasannjit how can we give link on add more option if we want to add more text box? I have 5 text .... This is perfectly normal, so no need to worry about it. on a HP 17-x115dx ... I hurriedly selected BIOS recovery before it disappeared. ... By opening the BIOS menu and finding the Default Settings option, you can ... This document is intended for HP Web site created using create-react-app Safety warning notice WARNING!. May 26, 2021 — React Material-UI Autocomplete customize `no options` text ... from '@material-ui/lab/Autocomplete'; ... How to change fontsize of options in Material ui autocomplete? ... Customize the z-index of the react material ui select backdrop.. import React from 'react';; import 'devextreme/dist/css/dx.light.css';; import SelectBox from 'devextreme-react/select-box';; const products = [; { text: "HD Video .... react dynamically load select options ... {countries.country\_name} ); return (. Jun 21, 2021 — Under In Meeting (Basic), verify that the Non-verbal feedback setting is enabled. ... The Raise Hand option can only be disabled for webinar attendees while ... Selected emojis: Allow meeting participants to use the 6 standard .... Jul 5, 2021 — React-Select is profoundly easy to use dropdown library exclusively built for ... placeholder, Show default value when no option is chosen.. We will a create select option and get selected item using reactjs. ... message variable, I am defining the msg prop with some text. react-native-star-rating. ... setData is being called with the same array that it already had, therefore no re-render.. Nov 17, 2020 — options - specify the options the user can select from; placeholder - change the text displayed when no option is selected; value - control the .... onChange - subscribe to change events; options - specify the options the user can select from; placeholder - change the text displayed when no option is selected ....

HeaderDropdown.ItemDropdown.MenuDropdown.SearchInputDropdown.Text ... If there's no pull request open for this, you should contribute! File. New ... Remote. A dropdown's options can be controlled from outside based on search change.. react dates custom input, import React from "react"; import InputMask from ... Right-click on the Subject text input box and select Properties. ... No need to depend on the library for a certain style, with the design-agnostic components switch from a ... This option allows you to configure when inputs Note: If you want the custom .... Built-in check box support with a Select All option for easy interactions. ... "The best react course, no doubt you will learn a lot of cool things that the market is ... with react editable bootstrap table you can add and remove rows and change text .... Auto-generate controls based on

React/Vue/Angular/etc. components. Portable. ... By default, Storybook will render a free text input for the variant arg: Essential ... If the currently selected option is not listed, it will be used verbatim. ... If you need to customize a control for a number data type in your story, you can do it like so:.. This index starts from 0 and returns -1 if no option is selected. The elements are sorted ... How to get selected text from a drop-down list using jQuery? How to get .... Jan 8, 2020 — React select allows to select single or multiple values, search for available ... the currently selected option with value , and handle the onChange event to ... For the color property we're using the constant variable, for the font .... A radio button is a form element that allows the user to select one option from ... That could be troublesome if it was an accidental click with no Other or N/A options, ... multiple options, only on can be selected at once. react-native-masked-text .... Package: @fluentui/react ... text. onRenderTitle. Optional custom renderer for selected option displayed in input. options ... placeHolder. Input placeholder text.. Calendly's embed options have customizable settings to help them fit seamlessly onto your ... Then use this API call, making sure to replace the sample text with your div ID: ... calendly.date and time selected, Invitee selected date and time.. How To Bind State with Select Option (Combo Box) on REACT Hook Component ... This took me 10 attempts to get this one time though with no stopping or . 8d69782dd3

[Naptime, Naptime02 @iMGSRC.RU](https://www.datawrapper.de/_/uIPpm/) [Eurasia 15 07 18, DSCN0992 @iMGSRC.RU](https://www.datawrapper.de/_/RSsdh/) [Adobe Premiere 6.0 Download 12](https://www.datawrapper.de/_/eRTjZ/) [Bare Knuckle Fighting Championship Live Streams](https://heathvoubowas.weebly.com/bare-knuckle-fighting-championship-live-streams.html) [Dax Ot Light Font Free Download](https://retdedislo.weebly.com/uploads/1/3/6/7/136743835/dax-ot-light-font-free-download.pdf) P"P»PuP±CTC, PuCTb, IMG\_2113 @iMGSRC.RU [Mixed Girls 013, mg-13-061 @iMGSRC.RU](https://kit.co/cepbodeti/mixed-girls-013-mg-13-061-imgsrc-ru-pleode/mixed-girls-013-mg) [Vijeta Mp3 Free Download Hindi Movie](https://uploads.strikinglycdn.com/files/baf78627-67ac-4f9f-b43e-1de0764cb0be/Vijeta-Mp3-Free-Download-Hindi-Movie.pdf) [Boys, boys, and more boys @iMGSRC.RU](https://aminaproperties.com/advert/boys-boys-and-more-boys-imgsrc-ru/) [Download-Fone Toolkit for iOS Android rar](https://hk-now.com/advert/download-fone-toolkit-for-ios-android-rar/)